## ELEKTRONSKI MERNI SISTEMI – KOLOKVIJUM 1.

## Zadatak:

- 1. [10] U programskom paketu MAX Measurement & Automation kreirati simuliranu DAQ-mx karticu tipa PCI-6025E.
- 2. [10] Kreirati NI-DAQ-mx Task "Kolokvijum 1" koji vrši merenje naponskog kanala ai0 simulirane kartice kreirane pod 1. Merenje treba da bude sa internim taktom, kontinualnim modom akvizicije i učestanošću uzorkovanja od fs=1kHz.
- 3. [30] U paketu Labwindows/CVI kreirati korisnički Interfejs prikazan na slici.

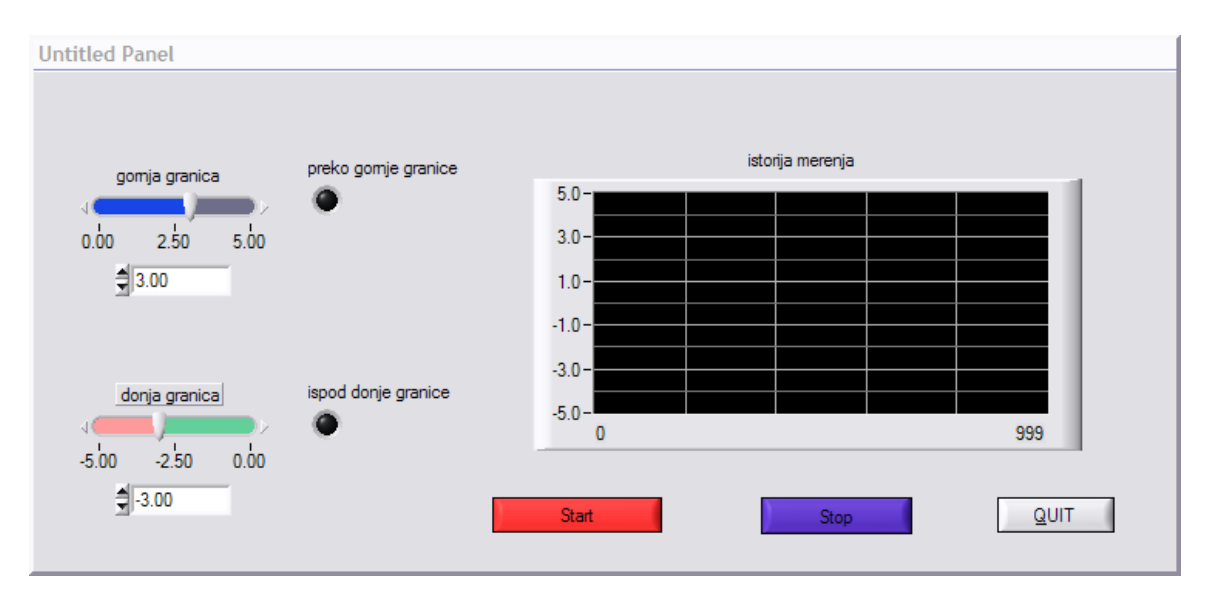

- 4. [30] Napisati (generisati) C kod koji omogućava da korisnički Interfejs iz tačke 3., pritiskom na dugme START počinje akviziciju signala generisanog pomoću funkcije "Random(...)" u opsegu od -5 do 5. Učestanost uzorkovanja treba da bude 10Hz. Generisani signal se pomoću funkcije "PlotStripChartPoint(...)" iscrtava na gafiku korisničkog panela. Pritiskom na dugme STOP zaustavlja se akvizicija.
- 5. [10] U zavisnosti od položaja klizača (slider) kojima se zadaju vrednosti donjeg i gornjeg praga uključuju se odnosno isključuju LE diode za prekoračenje jednog ili drugog praga.
- 6. [10] Signal koji se u tački 4. generiše pomoću random funkcije je potrebno učitati iz taska kreiranog u tački 2., kao signal naponskog kanala ai0.